## **VALTAKIRJA**

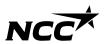

# Maa-aineslupahakemus

Valtuutan Marjo Sitkiän hoitamaan NCC Industry Oy:n puolesta Ruskon kunnassa sijaitsevan Hujalan ottoalueen maa-ainesluvan asioita (kiinteistö 704-403-1-67).

Helsingissä päivänä kesäkuuta 2023 NCC Industry Oy

Pertti Peltomaa, toimitusjohtaja

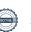

# Verification

Transaction 09222115557495078797

#### Document

#### Liite 16\_Valtakirja NCC\_Rusko\_2023

Main document 1 page

Initiated on 2023-06-19 13:38:20 CEST (+0200) by NCC Digital Signature Tool (NDST)

Finalised on 2023-06-19 13:45:32 CEST (+0200)

#### Initiator

NCC Digital Signature Tool (NDST)

NCC

noreply@ncc.se

### Signing parties

#### Pertti Peltomaa (PP)

NCC Industry Oy Pertti.Peltomaa@ncc.fi +358 400 420 488

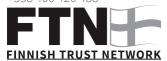

The name returned by Finnish FTN was "PERTTI TAPIO PELTOMAA"

Signed 2023-06-19 13:45:32 CEST (+0200)

This verification was issued by Scrive. Information in italics has been safely verified by Scrive. For more information/evidence about this document see the concealed attachments. Use a PDF-reader such as Adobe Reader that can show concealed attachments to view the attachments. Please observe that if the document is printed, the integrity of such printed copy cannot be verified as per the below and that a basic print-out lacks the contents of the concealed attachments. The digital signature (electronic seal) ensures that the integrity of this document, including the concealed attachments, can be proven mathematically and independently of Scrive. For your convenience Scrive also provides a service that enables you to automatically verify the document's integrity at: https://scrive.com/verify

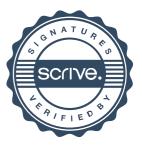